ФИО: Усынин Максим Валерьевич<br>Лолжность: Ректор ТАСТНОЕ Образовательное учреждение высшего образования Дата подписания: 17.08**. Международный Институт Дизайна и Сервиса»** (ЧОУВО МИДиС) Уникальный программный ключ: f498e59e83f65dd7c3ce7bb8a25cbbabb33ebc58

Кафедра математики и информатики

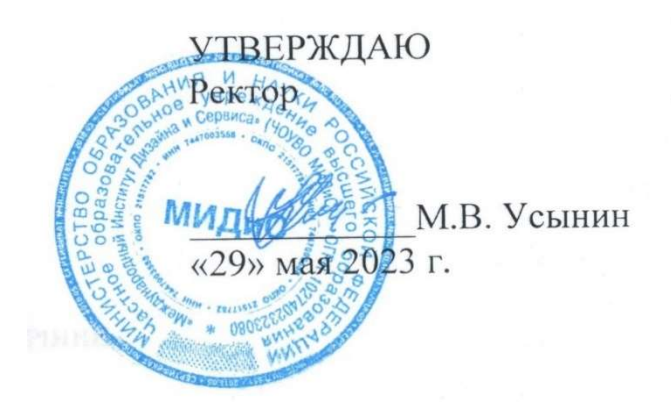

# РАБОЧАЯ ПРОГРАММА ДИСЦИПЛИНЫ ЛИНЕЙНОЕ И ДИСКРЕТНОЕ ПРОГРАММИРОВАНИЕ

Направление подготовки 09.03.03 Прикладная информатика Направленность (профиль) Разработка Web и мобильных приложений Квалификация выпускника: бакалавр Форма обучения: очная Год набора – 2022

Челябинск 2023

Рабочая программа дисциплины «Линейное и дискретное программирование» разработана на основе Федерального государственного образовательного стандарта высшего образования по направлению подготовки 09.03.03 Прикладная информатика (уровень бакалавриата) (Приказ Министерства образования и науки РФ 19 сентября 2017 г. N 922)

Автор-составитель: Постовалова И.П.

Рабочая программа рассмотрена и одобрена на заседании кафедры математики и информатики. Протокол № 10 от 29.05.2023 г.

Заведующий кафедрой математики и информатики Л.Ю. Овсяницкая

## СОДЕРЖАНИЕ

1. Наименование дисциплины (модуля), цели и задачи освоения дисциплины (модуля) ..... 4 2. Перечень планируемых результатов обучения по дисциплине (модулю), соотнесенных с планируемыми результатами освоения образовательной программы .................................... 4 3. Место дисциплины (модуля) в структуре образовательной программы ............................. 5 4. Объем дисциплины (модуля) в зачетных единицах с указанием количества академических часов, выделенных на контактную работу обучающегося с преподавателем (по видам учебных занятий) и на самостоятельную работу обучающихся ............................ 5 5. Содержание дисциплины (модуля), структурированное по темам (разделам) с указанием отведенного на них количества академических часов и видов учебных занятий 5 6. Фонд оценочных средств для проведения промежуточной аттестации обучающихся по дисциплине (модулю).................................................................................................................... 8 7. Перечень основной и дополнительной учебной литературы, необходимой для освоения дисциплины (модуля) .................................................................................................................... 9 8. Перечень ресурсов информационно-телекоммуникационной сети «интернет», необходимых для освоения дисциплины (модуля) ................................................................... 9 9. Методические указания для обучающихся по освоению дисциплины (модуля).............. 10 10. Перечень информационных технологий, используемых при осуществлении образовательного процесса по дисциплине (модулю), включая перечень программного обеспечения, современных профессиональных баз данных и информационных справочных систем ...................................................................................................................... 10 11. Материально-техническая база, необходимая для осуществления образовательного поцесса по дисциплине (модулю) .............................................................................................. 11

## 1. НАИМЕНОВАНИЕ ДИСЦИПЛИНЫ (МОДУЛЯ), ЦЕЛИ И ЗАДАЧИ ОСВОЕНИЯ ДИСЦИПЛИНЫ (МОДУЛЯ)

#### 1.1. Наименование дисциплины

Линейное и дискретное программирование

### 1.2. Цель дисциплины

Изучение применения методов линейного и дискретного программирования при анализе и моделировании заданных экономических, финансовых и управленческих систем, анализу их адекватности, проведению элементов адаптации моделей к конкретным содержательным задачам; использованию комплекса средств математической поддержки принятия оптимальных управленческих, экономических и других решений.

#### 1.3. Задачи дисциплины

В ходе освоения дисциплины студент должен решать такие задачи как:

 применение математических методов и инструментальных средств линейного и дискретного программирования для исследования объектов профессиональной деятельности;

- применение системного подхода к анализу и синтезу сложных систем;
- построение математических моделей объектов профессиональной деятельности.

# 2. ПЕРЕЧЕНЬ ПЛАНИРУЕМЫХ РЕЗУЛЬТАТОВ ОБУЧЕНИЯ ПО ДИСЦИПЛИНЕ (МОДУЛЮ), СООТНЕСЕННЫХ С ПЛАНИРУЕМЫМИ РЕЗУЛЬТАТАМИ ОСВОЕНИЯ ОБРАЗОВАТЕЛЬНОЙ ПРОГРАММЫ

 Процесс изучения дисциплины «Линейное и дискретное программирование» направлен на формирование следующих компетенций:

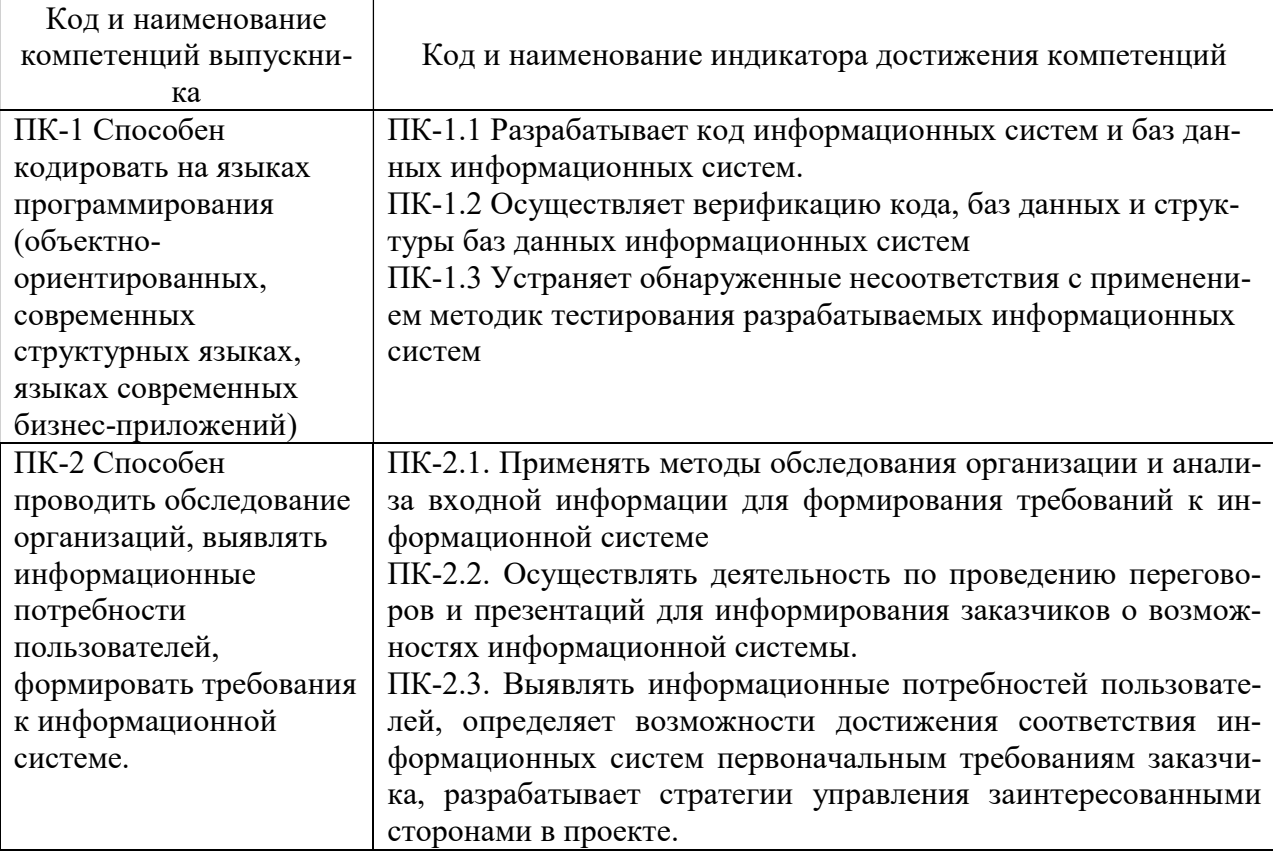

## 3. МЕСТО ДИСЦИПЛИНЫ (МОДУЛЯ) В СТРУКТУРЕ ОБРАЗОВАТЕЛЬНОЙ ПРОГРАММЫ

Учебная дисциплина «Линейное и дискретное программирование» относится к факультативным дисциплинам учебного плана по основной профессиональной образовательной программе по направлению подготовки 09.03.03 Прикладная информатика, направленность (профиль Разработка Web и мобильных приложений.

## 4. ОБЪЕМ ДИСЦИПЛИНЫ (МОДУЛЯ) В ЗАЧЕТНЫХ ЕДИНИЦАХ С УКАЗАНИ-ЕМ КОЛИЧЕСТВА АКАДЕМИЧЕСКИХ ЧАСОВ, ВЫДЕЛЕННЫХ НА КОНТАКТ-НУЮ РАБОТУ ОБУЧАЮЩЕГОСЯ С ПРЕПОДАВАТЕЛЕМ (ПО ВИДАМ УЧЕБНЫХ ЗАНЯТИЙ) И НА САМОСТОЯТЕЛЬНУЮ РАБОТУ ОБУЧАЮЩИХСЯ

 Общая трудоемкость (объем) дисциплины составляет 36 академических часов. Дисциплина изучается на 1 курсе, в 1 семестре.

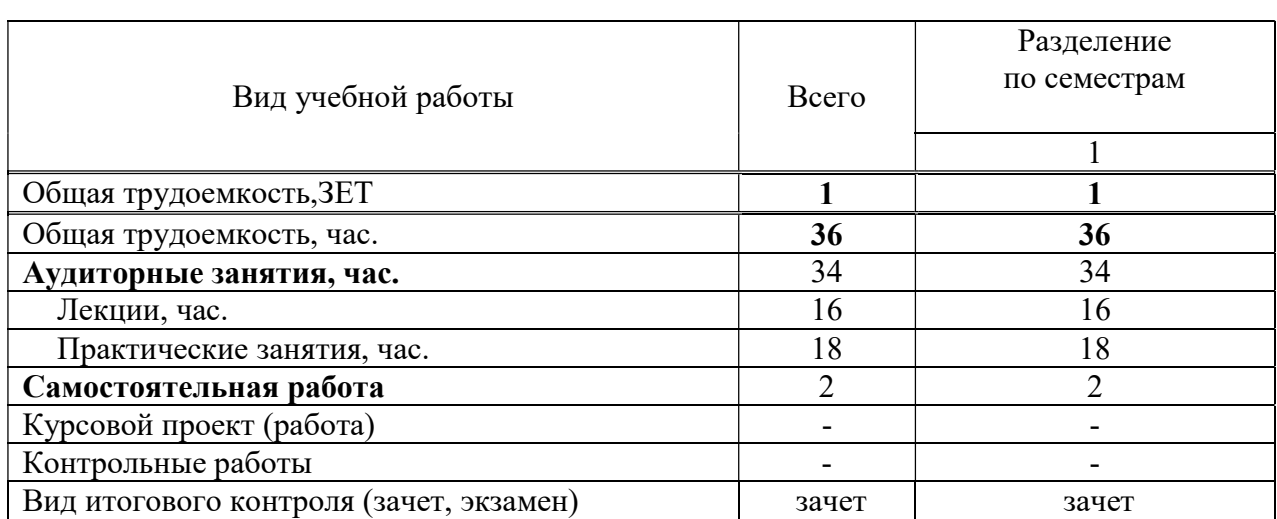

#### Состав и объем дисциплины и виды учебных занятий

## 5. СОДЕРЖАНИЕ ДИСЦИПЛИНЫ (МОДУЛЯ), СТРУКТУРИРОВАННОЕ ПО ТЕМАМ (РАЗДЕЛАМ) С УКАЗАНИЕМ ОТВЕДЕННОГО НА НИХ КОЛИЧЕ-СТВА АКАДЕМИЧЕСКИХ ЧАСОВ И ВИДОВ УЧЕБНЫХ ЗАНЯТИЙ

#### 5.1. Содержание дисциплины

#### Раздел 1. Линейное программирование

Тема 1.1. Понятие о математическом программировании. Программируемые проблемы в экономике Общая постановка и классификация задач математического программирования.

Тема 1.2. Общая и основная задачи линейного программирования. Свойства основной задачи линейного программирования. Геометрия задачи линейного программирования. Строение множества оптимальных решений Графический способ решения задачи линейного программирования.

Тема 1.3. Симлекс- метод решения задач линейного программирования. Построение опорных планов. Отыскание оптимального плана. Условия оптимальности. Алгоритм симплекс-метода. Симплекс-таблицы. Работа с целевой функцией. Метод искусственного базиса. Применение информационных технологий для решения задач.

#### Раздел 2. Дискретное программирование

Тема 2.1. Постановка задачи дискретного программирования

Типы моделей и задач дискретного программирования. Методы решения ЗДП.

Тема 2.2. Математические модели задач дискретного программирования

Задачи с неделимостями. Экстремальные комбинаторные задачи. Задачи на несвязных и на невыпуклых плоскостях. Задачи с разрывными целевыми функциями.

Тема 2.3. Задачи с неделимостями. Задача о ранце.

Задачи с неделимостями. Задача о ранце.

Тема 2.4 Экстремальные комбинаторные задачи. Задача о назначениях. Задача о коммивояжере. Метод ветвей и границ для задачи целочисленного программирования.

## 5.2. Тематический план

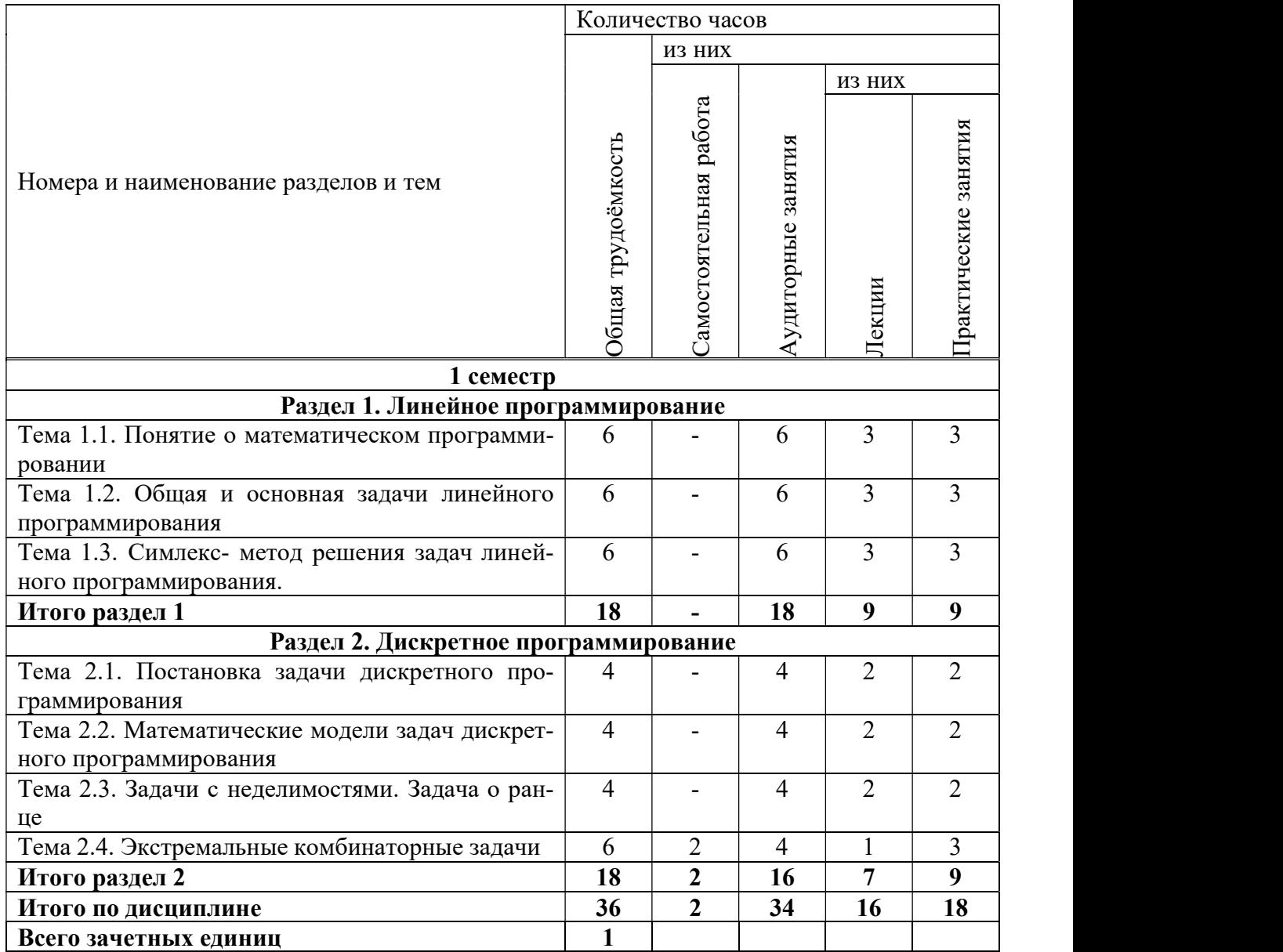

## 5.3. Лекционные занятия

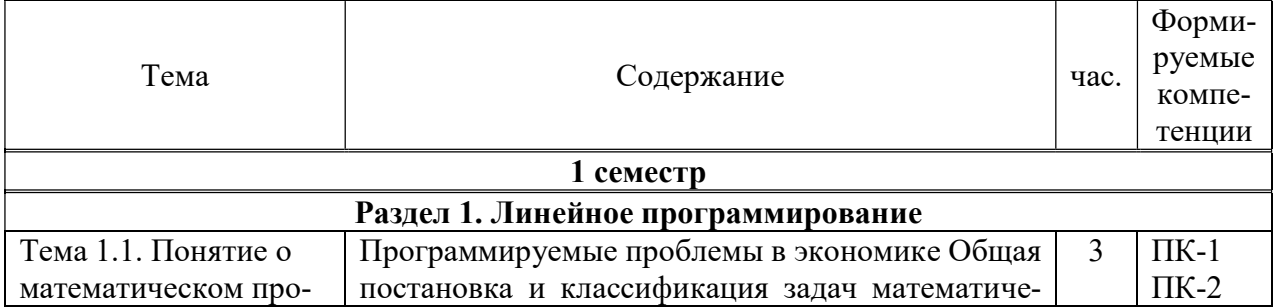

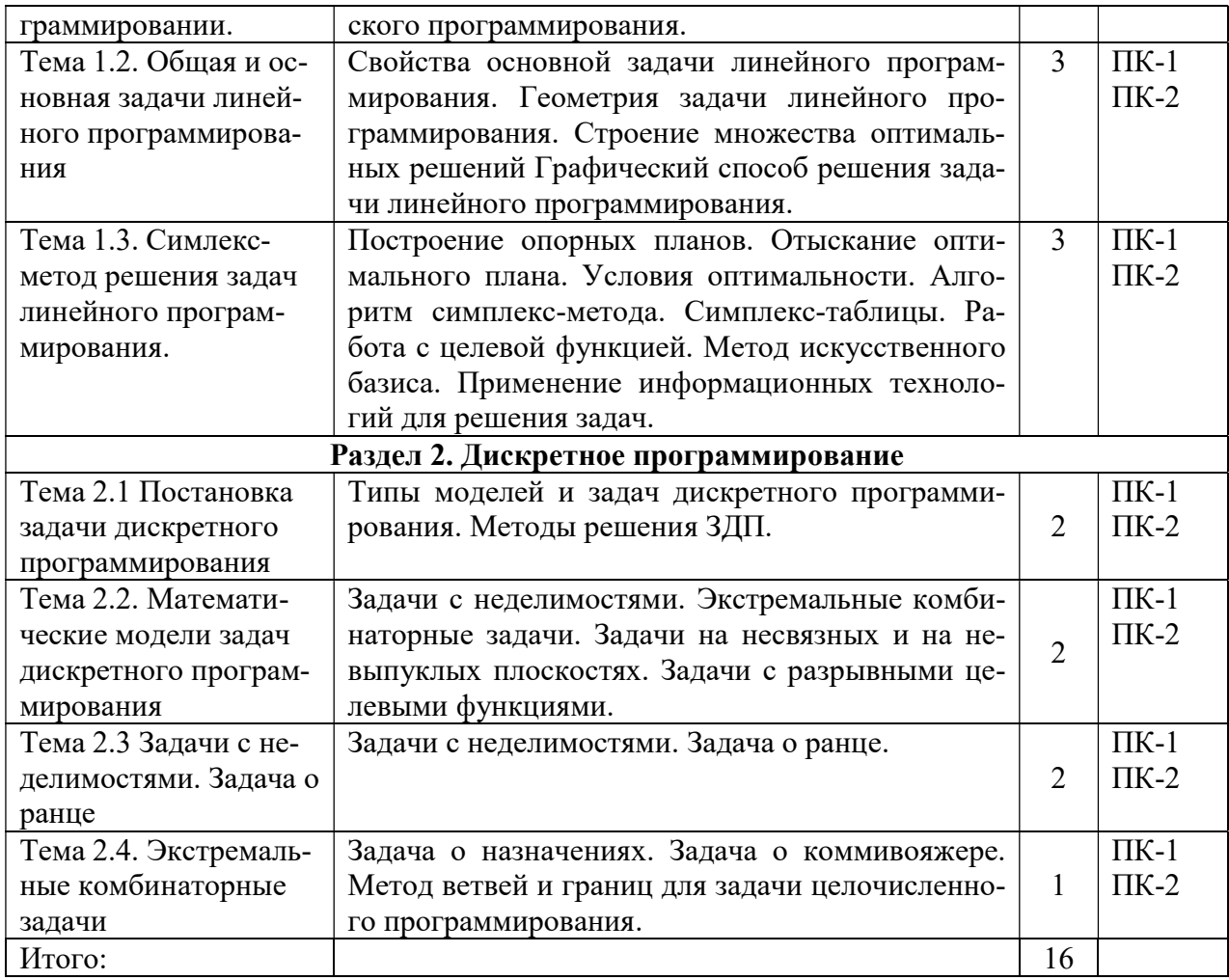

# 5.4. Практические занятия

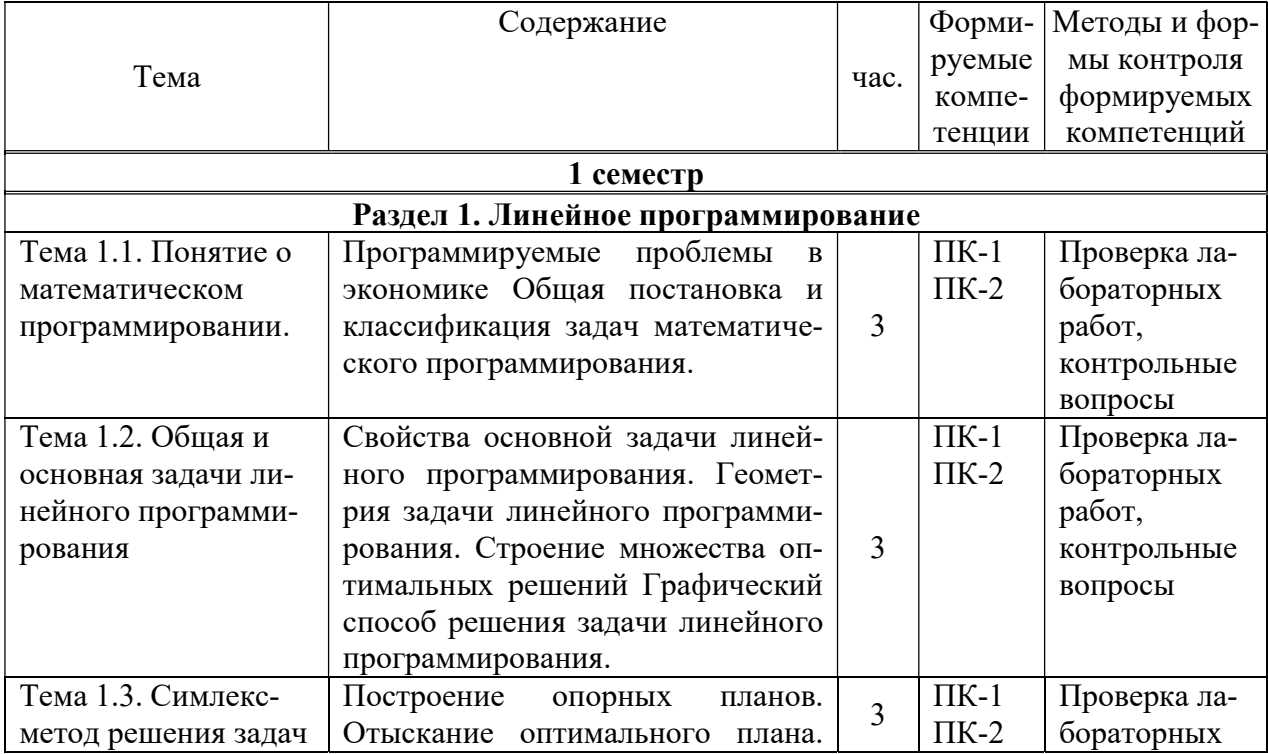

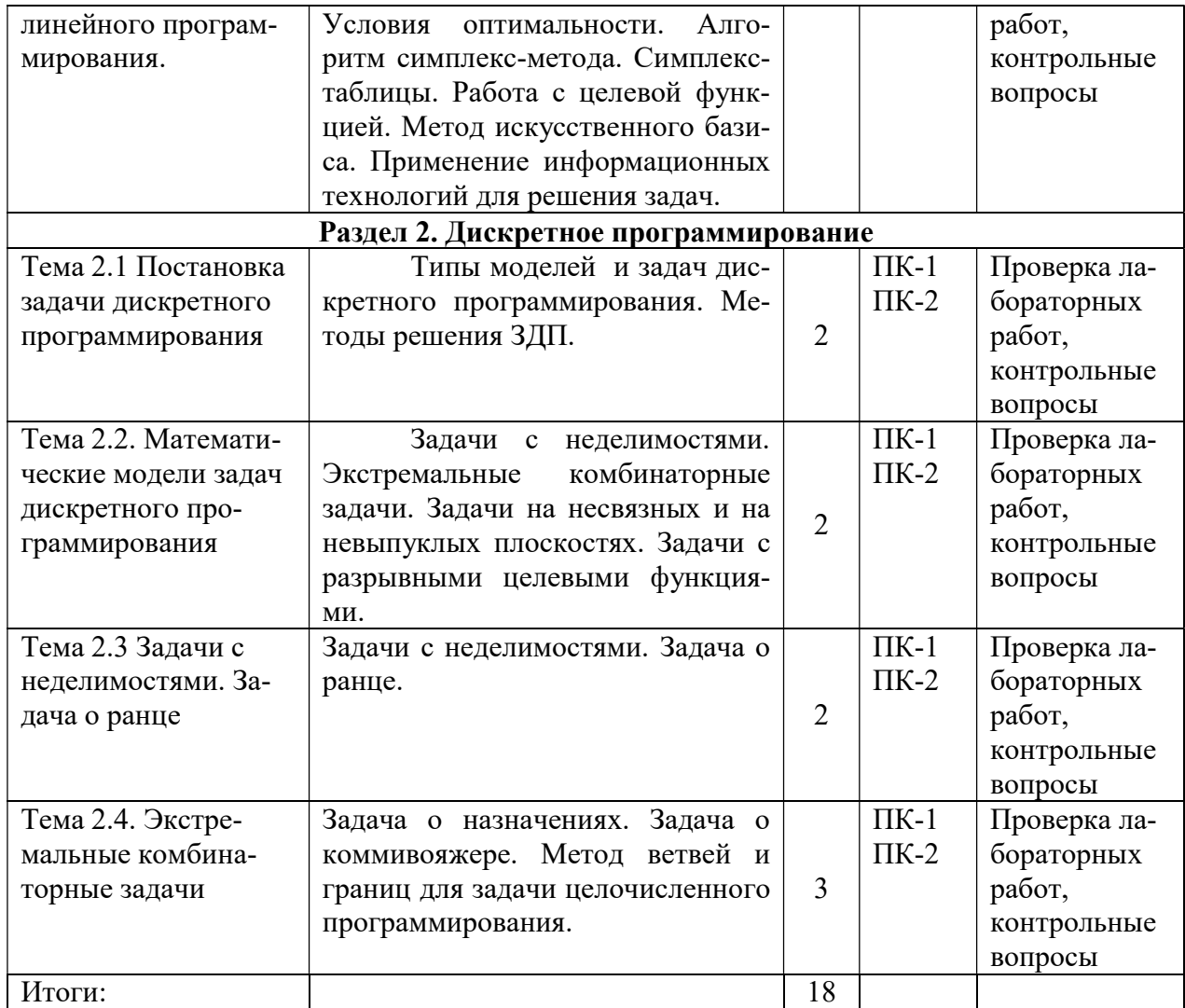

# 5.5. Самостоятельная работа обучающихся

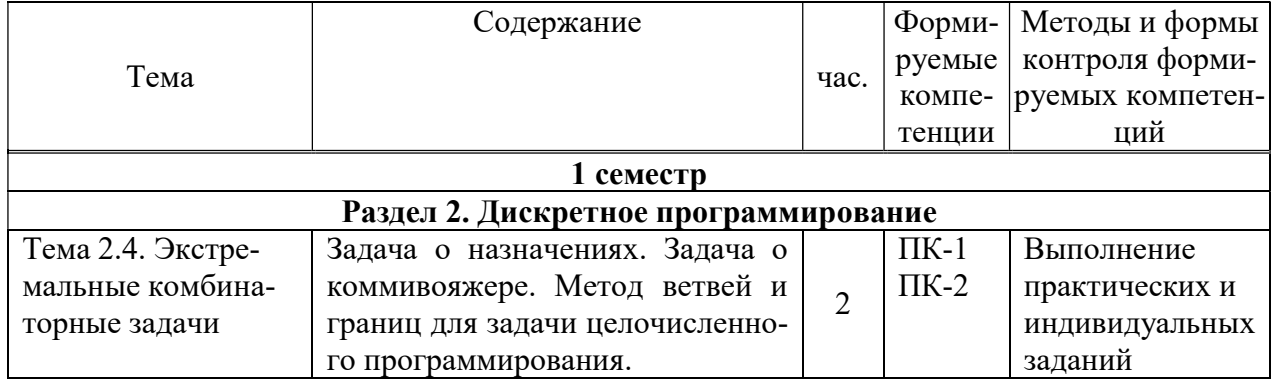

# 6. ФОНД ОЦЕНОЧНЫХ СРЕДСТВ ДЛЯ ПРОВЕДЕНИЯ ПРОМЕЖУТОЧНОЙ АТТЕСТАЦИИ ОБУЧАЮЩИХСЯ ПО ДИСЦИПЛИНЕ (МОДУЛЮ)

 Фонд оценочных средств (ФОС) по факультативу «Линейное и дискретное программирование» представлен отдельным документом и является частью рабочей программы

### 7. ПЕРЕЧЕНЬ ОСНОВНОЙ И ДОПОЛНИТЕЛЬНОЙ УЧЕБНОЙ ЛИТЕРАТУРЫ, НЕОБХОДИМОЙ ДЛЯ ОСВОЕНИЯ ДИСЦИПЛИНЫ (МОДУЛЯ)

#### Основная литература:

#### Электронные издания (электронные ресурсы)

1. Палий, И.А. Линейное программирование: учебное пособие для вузов / И.А. Палий. — 2-е изд., испр. и доп. — Москва: Юрайт, 2023. — 175 с. — Текст: электронный // Образовательная платформа Юрайт [сайт]. — URL: https://urait.ru/bcode/514977 (дата обращения: 11.05.2023).

2. Смагин, Б.И. Экономико-математические методы : учебник для вузов / Б.И. Смагин. — 2-е изд., испр. и доп. — Москва: Юрайт, 2023. — 272 с. — Текст: электронный // Образовательная платформа Юрайт [сайт]. — URL: https://urait.ru/bcode/514013 (дата обращения: 11.05.2023).

3. Татарников, О.В. Линейная алгебра : учебник и практикум для прикладного бакалавриата / О.В. Татарников, А.С. Чуйко, В.Г. Шершнев ; под общей ред. О.В. Татарникова. — Москва: Юрайт, 2023. — 334 с. — Текст: электронный // Образовательная платформа Юрайт [сайт]. — URL: https://urait.ru/bcode/532507 (дата обращения: 11.05.2023).

#### Дополнительные источники (при необходимости)

1. Методы оптимизации: теория и алгоритмы: учебное пособие для вузов / А.А. Черняк, Ж.А. Черняк, Ю.М. Метельский, С.А. Богданович. — 2-е изд., испр. и доп. — Москва: Юрайт, 2023. — 357 с. — Текст: электронный // Образовательная платформа Юрайт [сайт]. — URL: https://urait.ru/bcode/514524 (дата обращения: 11.05.2023).

2. Паронджанов, В. Д. Алгоритмические языки и программирование: ДРАКОН : учебное пособие для вузов / В. Д. Паронджанов. — Москва: Юрайт, 2023. — 436 с. — Текст: электронный // Образовательная платформа Юрайт [сайт]. — URL: https://urait.ru/bcode/519225 (дата обращения: 11.05.2023).

# 8. ПЕРЕЧЕНЬ РЕСУРСОВ ИНФОРМАЦИОННО-ТЕЛЕКОММУНИКАЦИОННОЙ СЕТИ «ИНТЕРНЕТ», НЕОБХОДИМЫХ ДЛЯ ОСВОЕНИЯ ДИСЦИПЛИНЫ (МОДУЛЯ)

 Для выполнения заданий, предусмотренных рабочей программой используются рекомендованные Интернет-сайты, ЭБС.

Электронные образовательные ресурсы

 Министерство науки и высшего образования Российской Федерации: https://minobrnauki.gov.ru/;

Федеральный портал «Российское образование»: http://edu.ru/;

 Информационная система «Единое окно доступа к образовательным ресурсам»: http://window.edu.ru/;

 Единая коллекция цифровых образовательных ресурсов: http://schoolcollection.edu.ru/;

 Федеральный центр информационно-образовательных ресурсов: http: //fcior. /edu.ru/;

 Информационный сервис Microsoft для разработчиков // [Электронный ресурс]: https://msdn.microsoft.com/ru-ru/default.aspx.

 Виртуальная академия Microsoft // [Электронный ресурс]: https://mva.microsoft.com/.

 Программы дистанционного обучения в НОУ «ИНТУИТ» // [Электронный ресурс]: http://www.intuit.ru.

Образовательная платформа ЮРАЙТ http://www.urait.ru

## 9. МЕТОДИЧЕСКИЕ УКАЗАНИЯ ДЛЯ ОБУЧАЮЩИХСЯ ПО ОСВОЕНИЮ ДИС-ЦИПЛИНЫ (МОДУЛЯ)

Самостоятельная работа заключается в изучении отдельных тем курса по заданию преподавателя по рекомендуемой им учебной литературе, в подготовке к решению задач и разработке проектов. Самостоятельная творческая работа оценивается преподавателем и/или студентами в диалоговом режиме. Такая технология обучения способствует развитию коммуникативности, умений вести дискуссию и строить диалог, аргументировать и отстаивать свою позицию, анализировать учебный материал.

Тематика практических и самостоятельных работ имеет профессиональноориентированный характер и непосредственную связь рассматриваемых вопросов с вашей профессиональной деятельностью.

В изучении курса используются интерактивные обучающие методы: развивающей кооперации, метод проектов, которые позволяют формировать навыки совместной (парной и командной) работы (составление алгоритмов, проектирование программных решений, разработка и отладка программ), а также строить профессиональную речь, деловое общение.

Оценивание Вашей работы на занятиях организовано 1) в форме текущего контроля, в рамках которого вы решите множество задач возрастающей сложности; 2) для проведения рубежного контроля организовано контрольное тестирование и выполнение проекта.

В подготовке самостоятельной работы преподаватель:

 учит работать с учебниками, технической литературой (в том числе на английском языке), специализированными веб-ресурсами

 развивает навыки самостоятельной постановки задач и выполнения всех этапов разработки программного решения;

• организует текущие консультации;

 знакомит с системой форм и методов обучения, профессиональной организацией труда, критериями оценки ее качества;

- организует разъяснения домашних заданий (в часы практических занятий);
- консультирует по самостоятельным творческим проектам учащихся;

 консультирует при подготовке к научной конференции, написании научной статьи, и подготовке ее к печати в сборнике студенческих работ;

Вместе с тем преподаватель организует системный контроль выполнения студентами графика самостоятельной работы; проводит анализ и дает оценку работы студентов в ходе самостоятельной работы.

Результаты своей работы вы можете отследить в личном кабинете электронноинформационной системы (веб-портал института), к чему имеют доступ и ваши родители

# 10. ПЕРЕЧЕНЬ ИНФОРМАЦИОННЫХ ТЕХНОЛОГИЙ, ИСПОЛЬЗУЕМЫХ ПРИ ОСУЩЕСТВЛЕНИИ ОБРАЗОВАТЕЛЬНОГО ПРОЦЕССА ПО ДИСЦИПЛИНЕ (МОДУЛЮ), ВКЛЮЧАЯ ПЕРЕЧЕНЬ ПРОГРАММНОГО ОБЕСПЕЧЕНИЯ, СО-ВРЕМЕННЫХ ПРОФЕССИОНАЛЬНЫХ БАЗ ДАННЫХ И ИНФОРМАЦИОННЫХ СПРАВОЧНЫХ СИСТЕМ

#### Перечень информационных технологий:

Платформа для презентаций Microsoft powerpoint; Онлайн платформа для командной работы Miro; Текстовый и табличный редактор Microsoft Word; Портал института http://portal.midis.info

Перечень программного обеспечения:

1С: Предприятие. Комплект для высших и средних учебных заведений (1C – 8985755)

Mozilla Firefox Adobe Reader ESET Endpoint Antivirus

Microsoft™ Windows® 10 (DreamSpark Premium Electronic Software Delivery id700549166)

Microsoft™ Office® Google Chrome «Гарант аэро» КонсультантПлюс Unity Visual Studio XAMPP

Современные профессиональные базы данных и информационные справочные системы «Гарант аэро»

КонсультантПлюс

Научная электронная библиотека «Elibrary.ru».

### Сведения об электронно-библиотечной системе

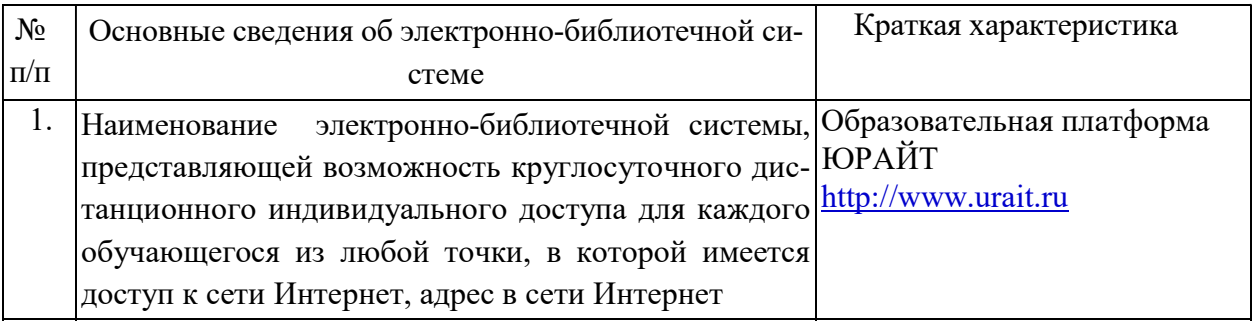

# 11. МАТЕРИАЛЬНО-ТЕХНИЧЕСКАЯ БАЗА, НЕОБХОДИМАЯ ДЛЯ ОСУЩЕСТВ-ЛЕНИЯ ОБРАЗОВАТЕЛЬНОГО ПОЦЕССА ПО ДИСЦИПЛИНЕ (МОДУЛЮ)

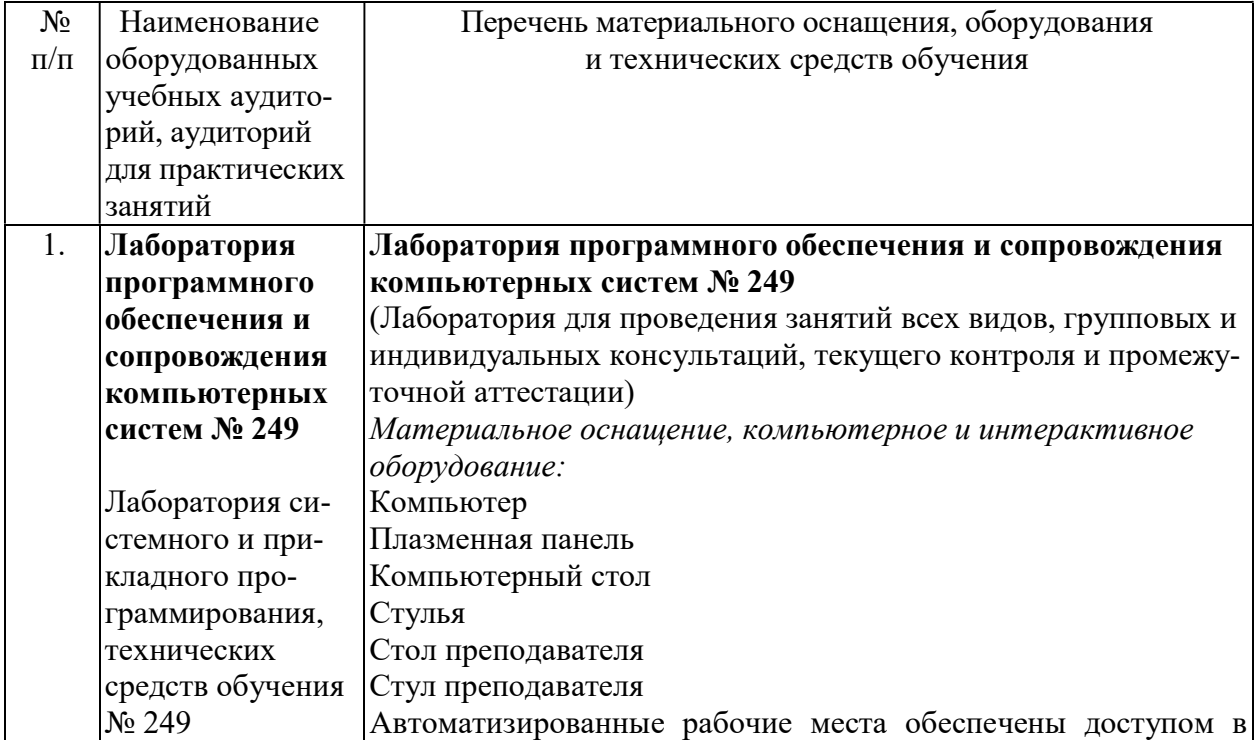

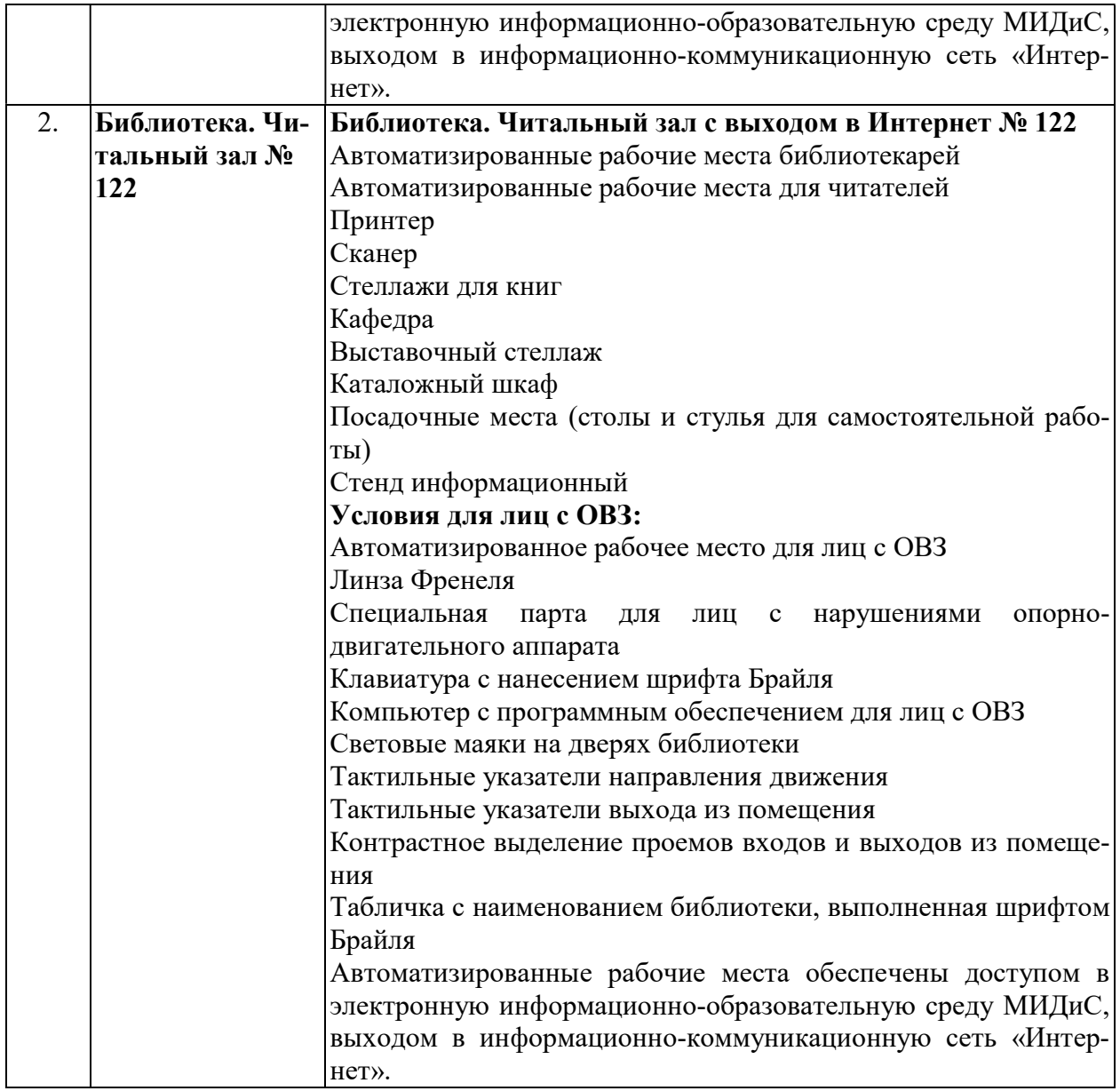